# **BAB II**

# **LANDASAN TEORI**

# **2.1 Tinjuan Pustaka**

Tinjauan pustaka adalah sebuah penelitian sebelumnya dan dapat digunakan untuk mendukung penelitian yang sedang dilakukan sekarang. Peneliti telah mengumpulkan beberapa tinjauan pustaka yang dapat dilihat dari Tabel yang ada di bawah ini.

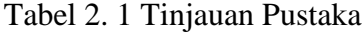

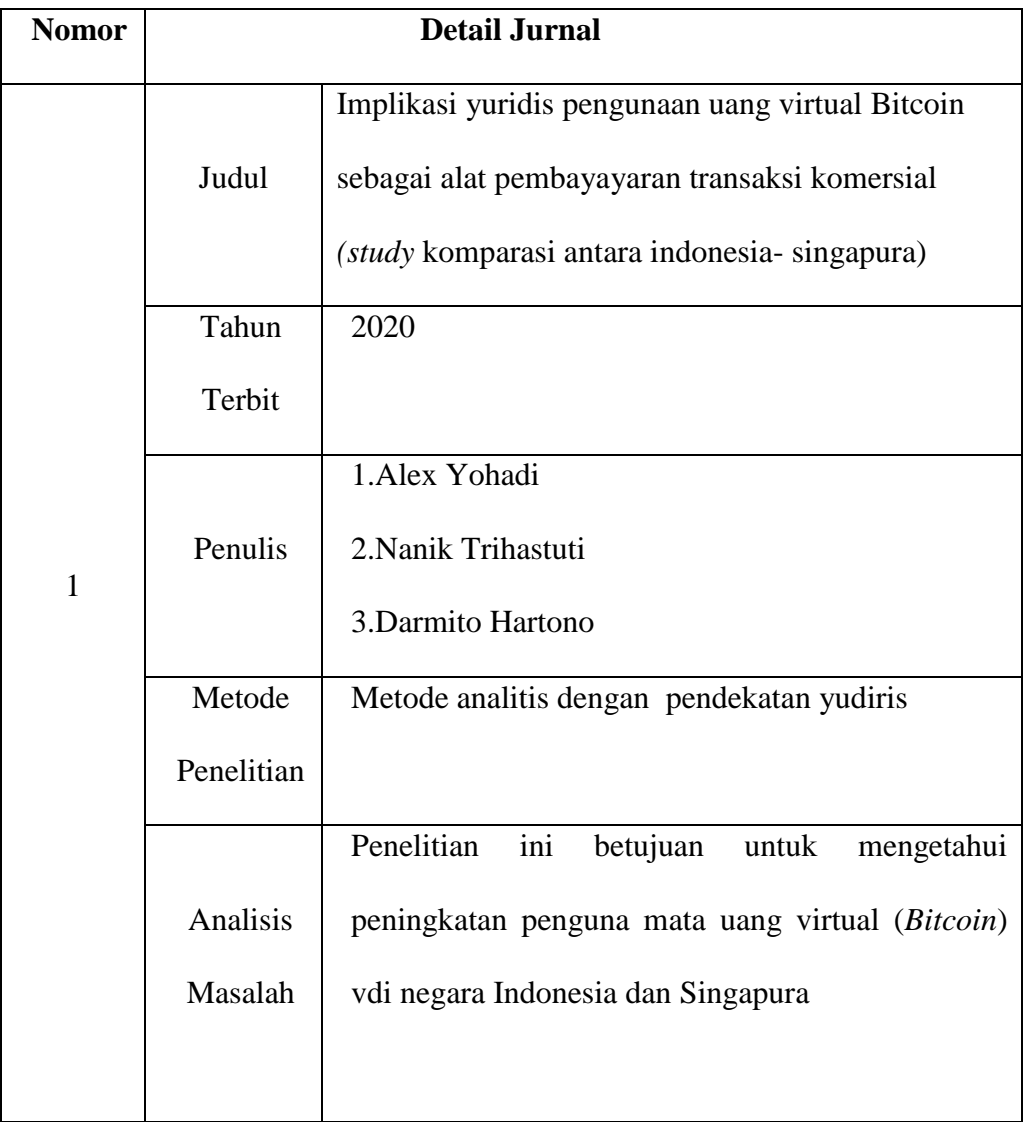

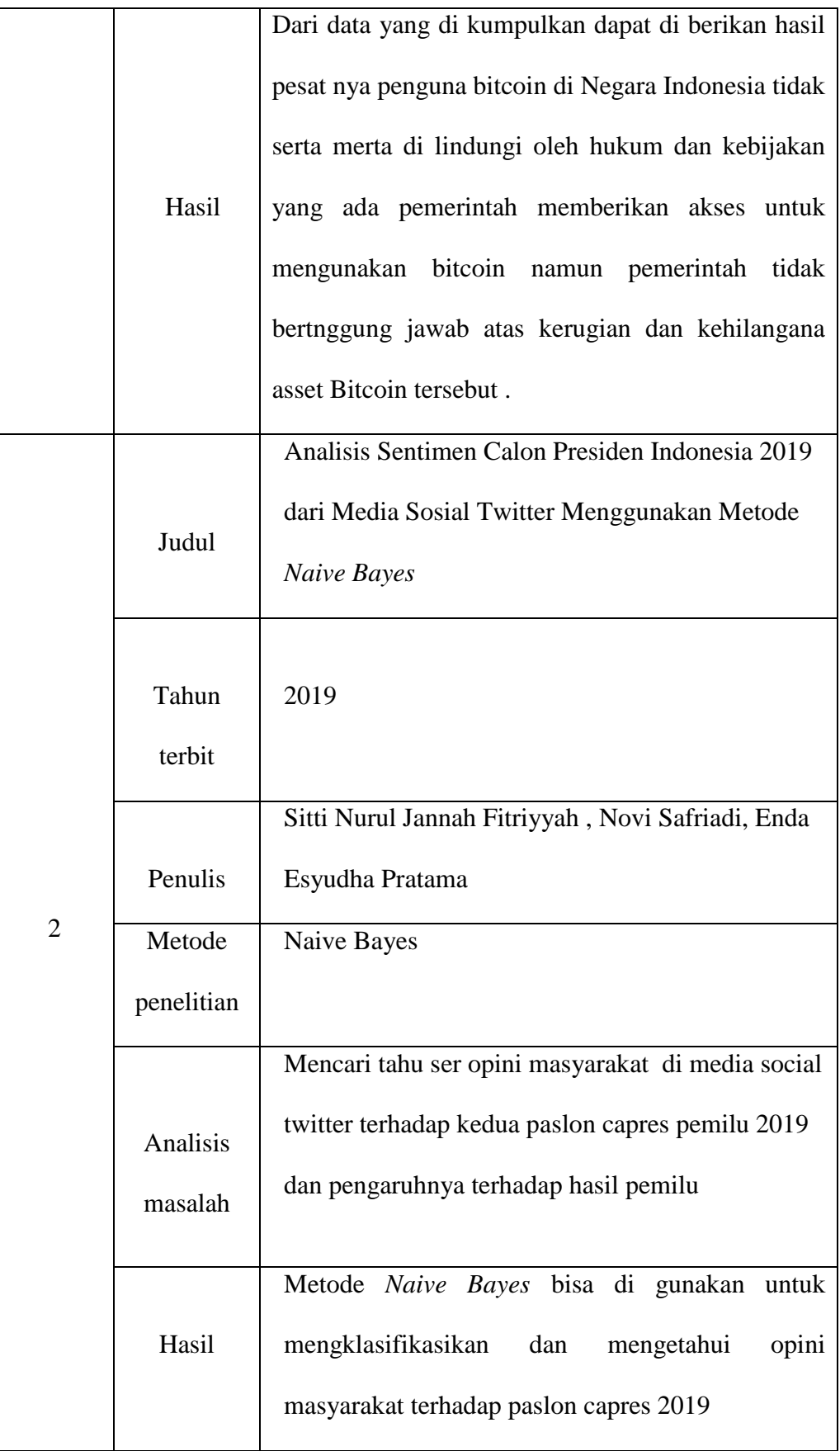

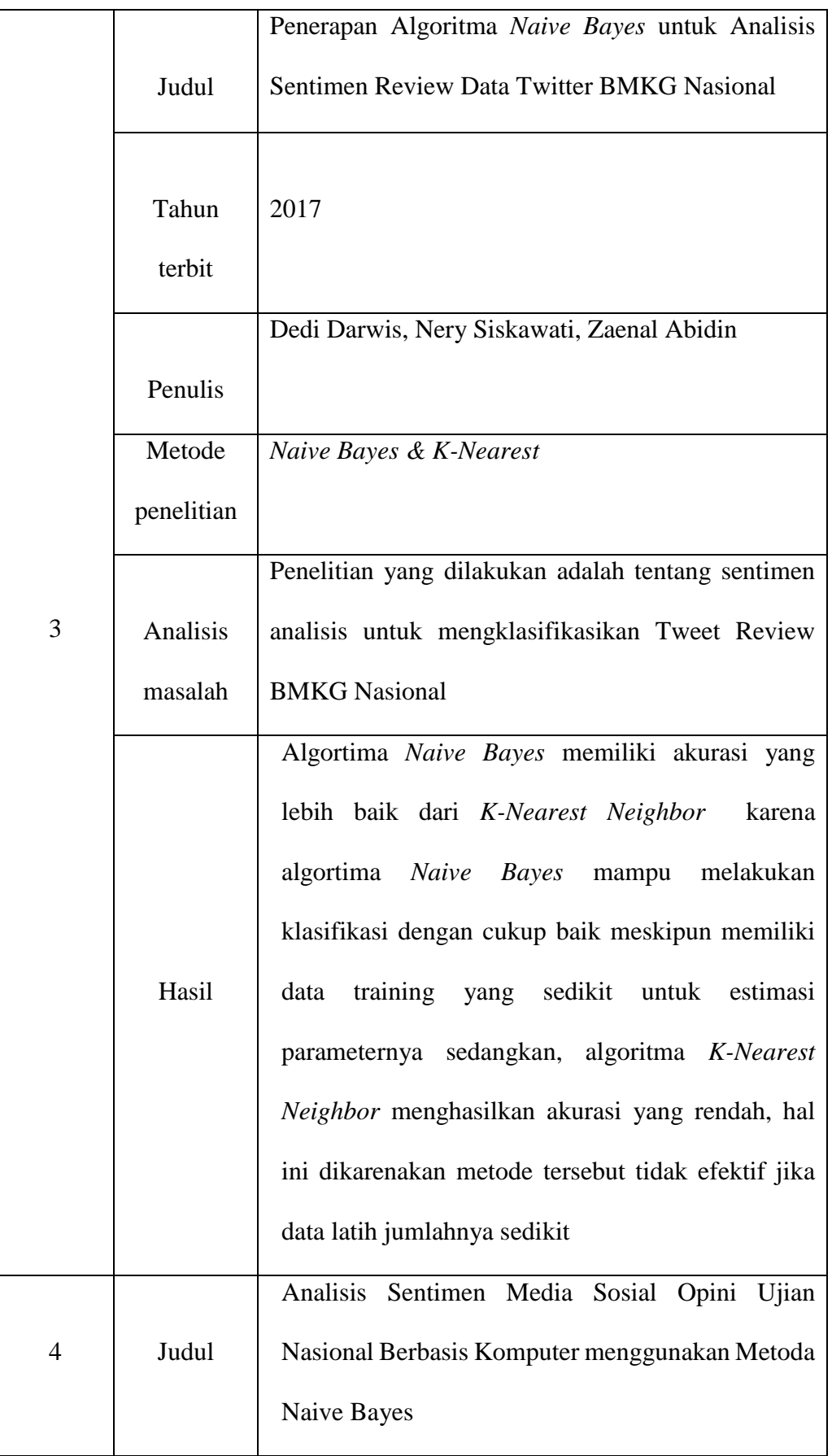

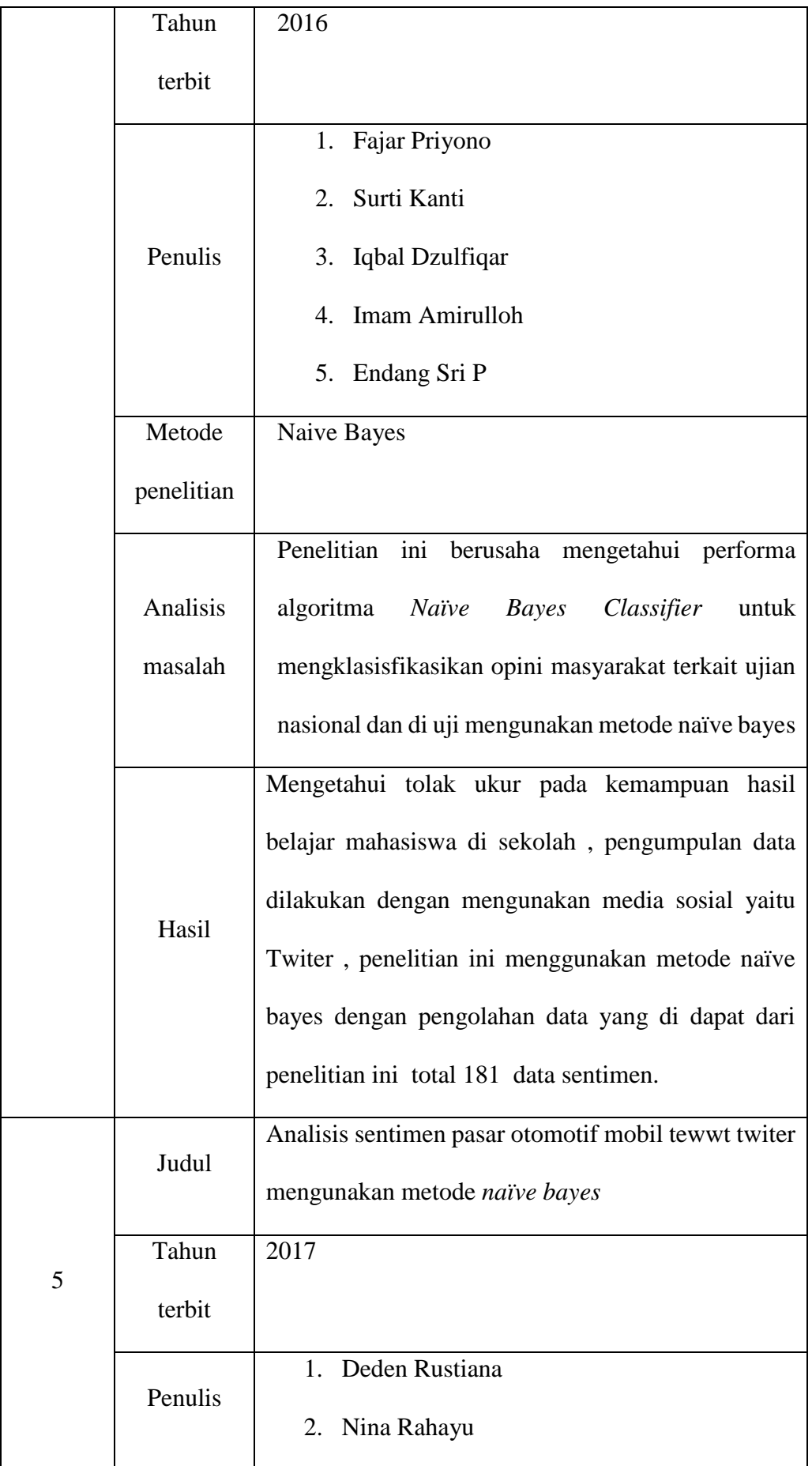

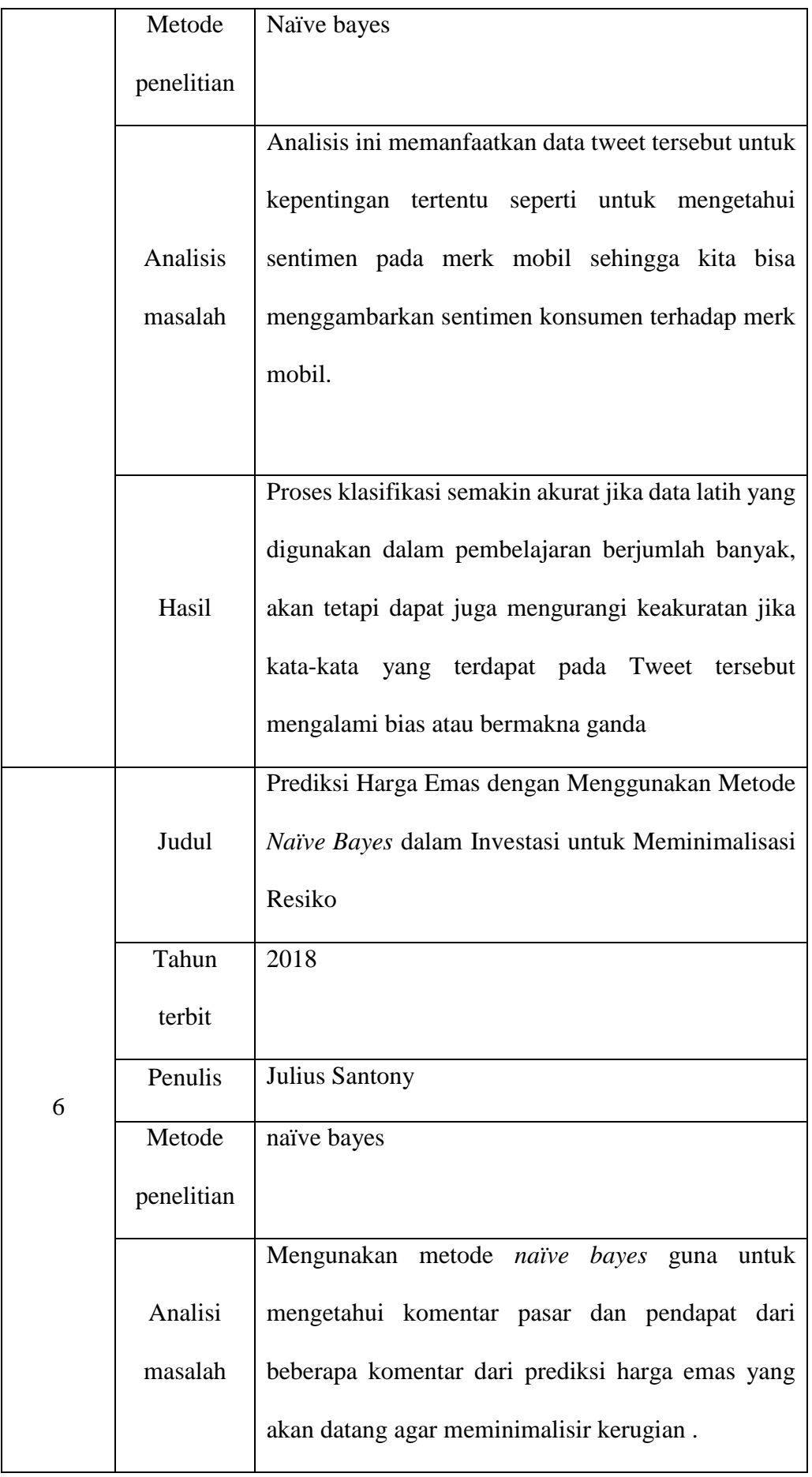

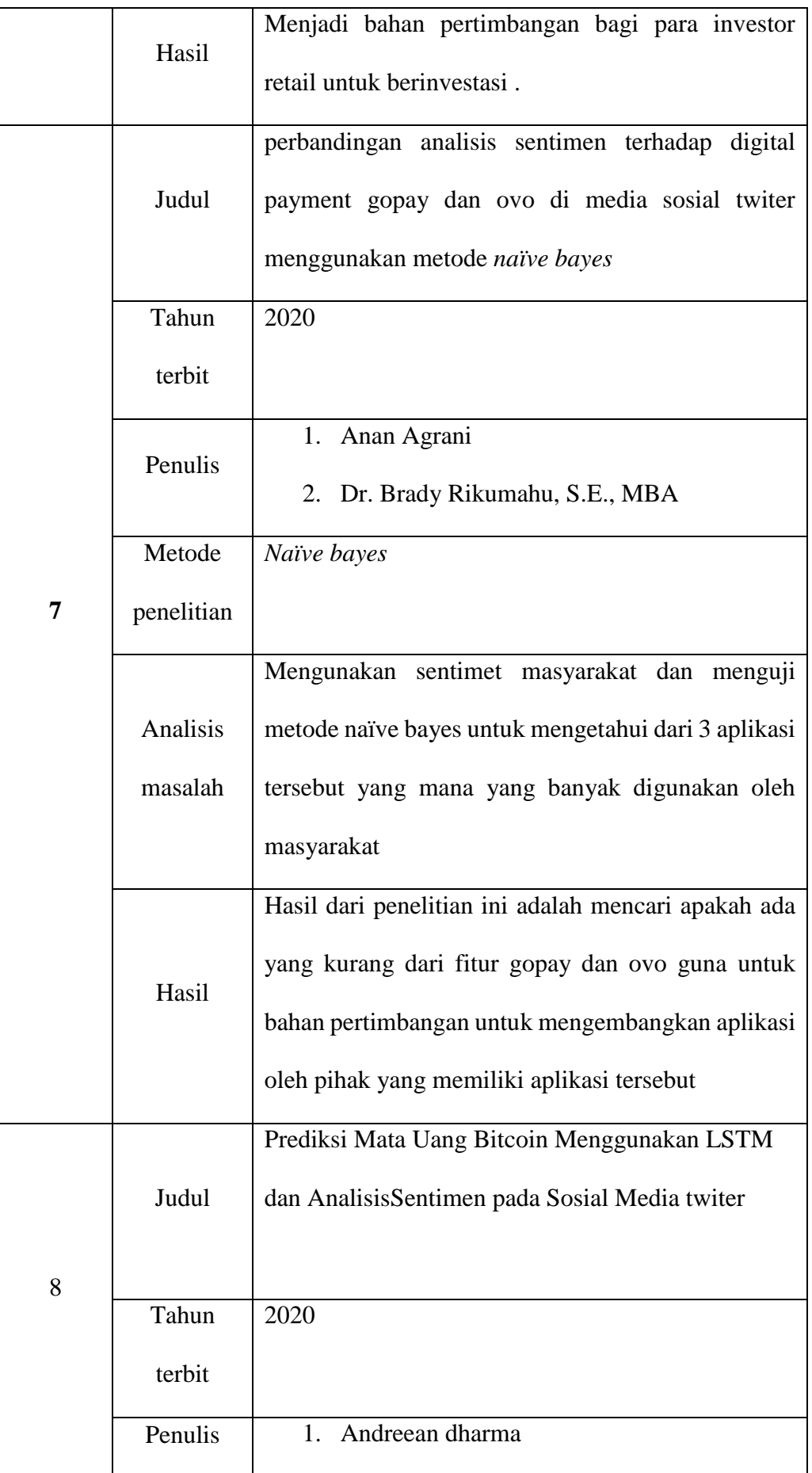

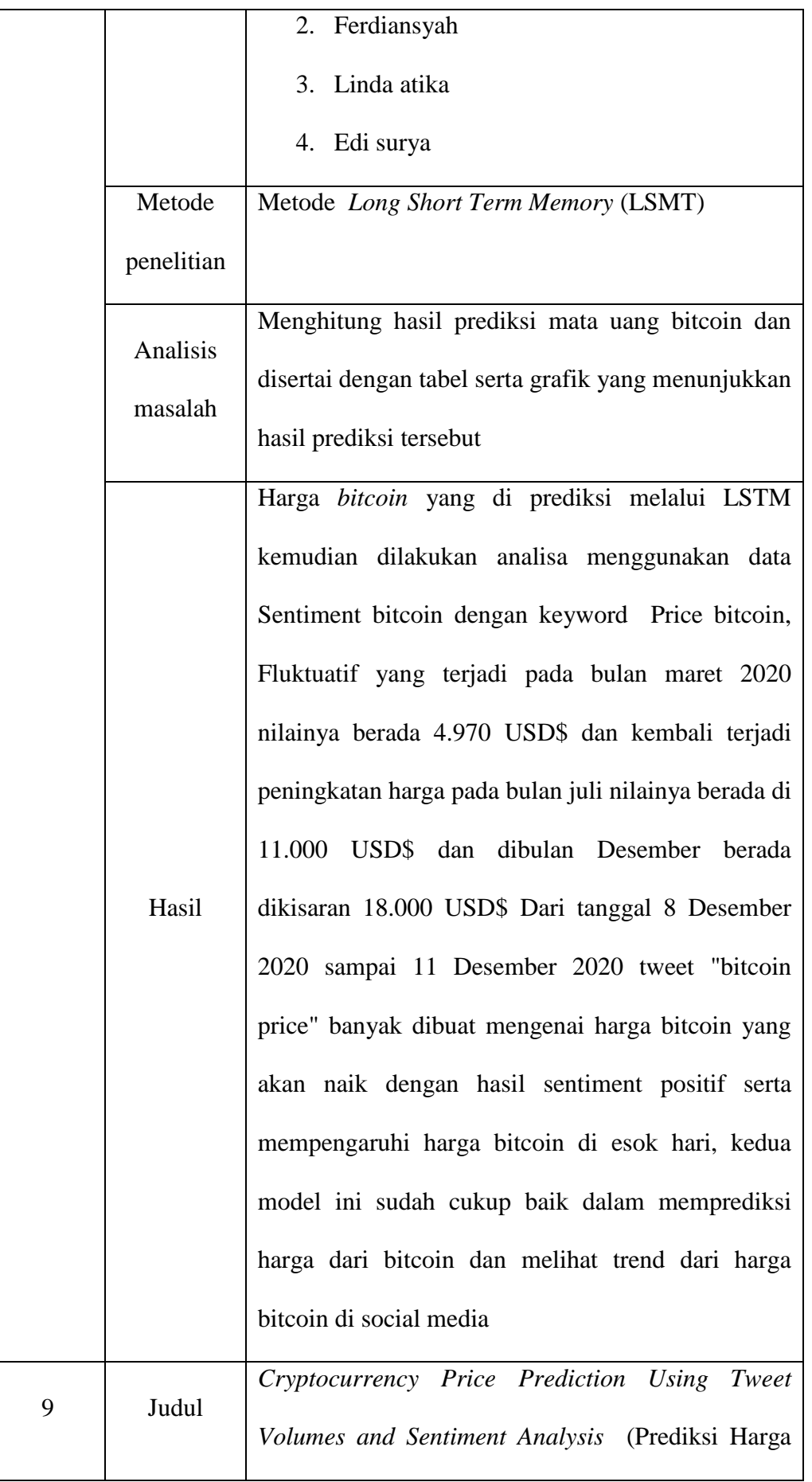

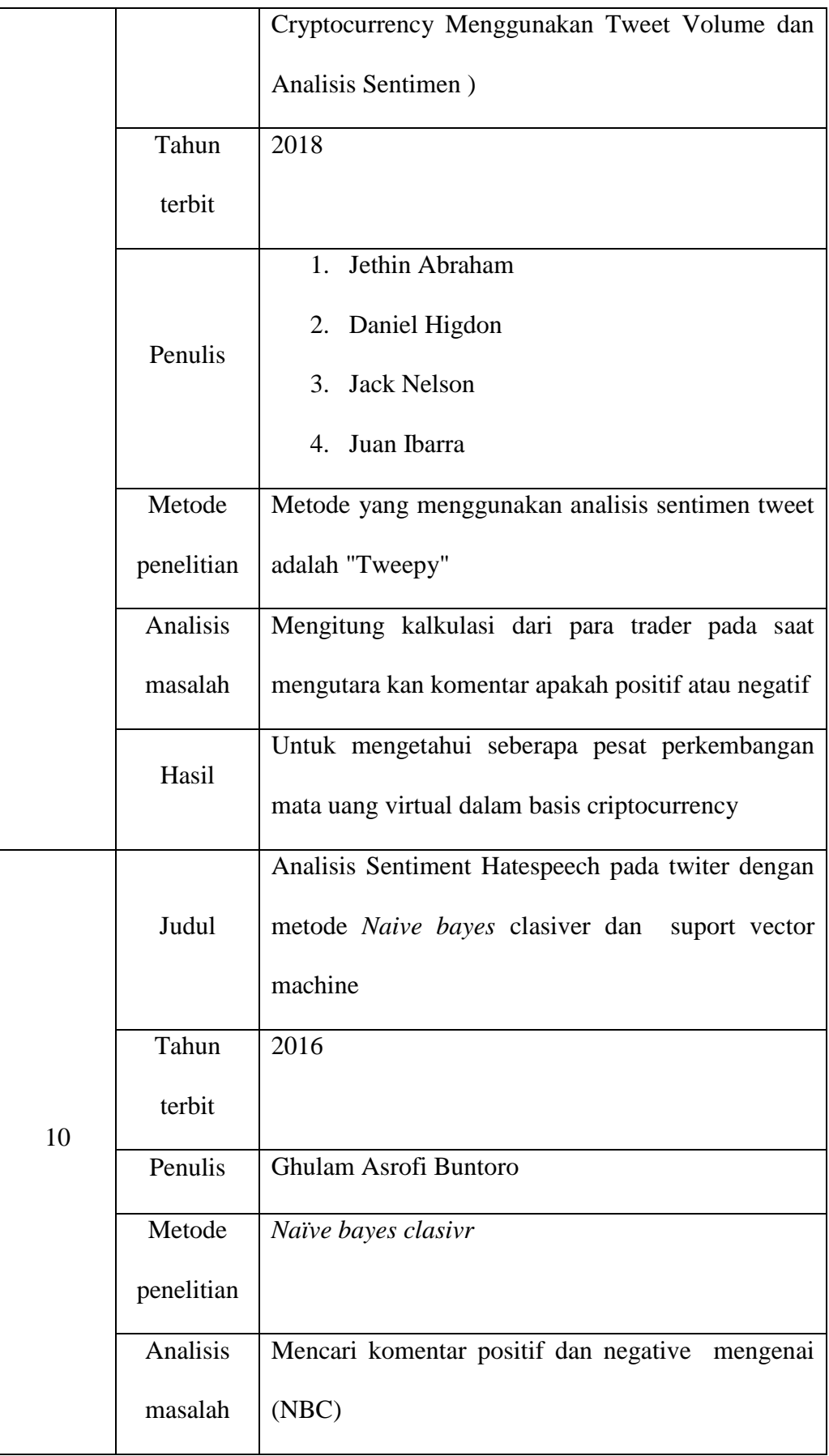

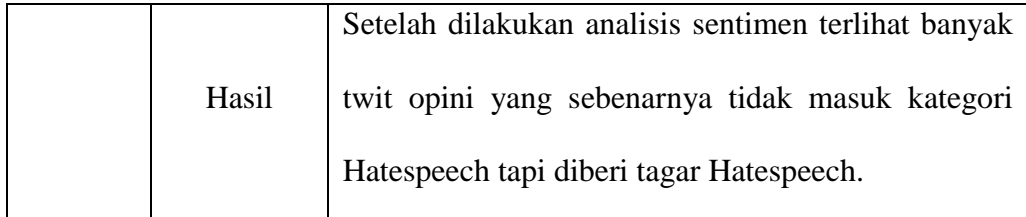

### **2.2 Analisis Sentiment**

Menurut (Hassan, Abo Bakr, and Ziedan 2018), sentimen analisis atau *Opinion mining*  adalah bentuk proses komputasi untuk melakukan klasisfikasi pada document, pargraf, atau kalimat menjadi dua kelas atau lebih. Selain itu Menurut Liu (2008), sentiment analysis (analisis sentimen) atau sering disebut juga dengan opinion mining (penambangan opini) adalah studi komputasi untuk mengenali dan mengekspresikan opini, sentimen, evaluasi, sikap, emosi, subjektifitas, penilaian atau pandangan yang terdapat dalam suatu teks.

Sentiment analisis juga memliki manfaat antara lain dalam penelitiannya mengatakan Analisis Sentimen atau Opinion Mining berguna untuk menemukan informasi berharga yang dibutuhkan orang lain dari data yang tidak terstruktur.

## **2.3 Tahap Analisis Sentiment Aplikasi Telegram**

Untuk melakukan analisis sentimen di Telegram , terdapat beberapa tahapan yang perlu dilakukan untuk mendapatkan hasil pengujian yang terbaik. Berikut ini adalah penjabaran tentang tahapan analisis sentimen.

#### **1.3.1 Pengumpulan Dan Pengolahan Data**

Pada tahap ini langkah pertama adalah melakukan pengumpulan data yaitu dengan masuk ke menu pencarian dan mulai mencaro data yang di perlukan lalu mengumpulkan data yang di butuhkan, metode yang di gunakan dalam tahap ini adalah metode crawling data. Menurut (Darwis, Siskawati, and Abidin 2021). Crawling data merupakan tahap dalam penelitian yang bertujuan untuk mengumpulkan atau mengunduh data dari suatu database. pada kasus ini Pengumpulan data dari penelitian ini yaitu data yang di cari di aplikasi Telegram berupa komentar komentar beserta atribut-atributnya.

Setelah data yang di perlukan terkumpul di dalam dataset maka data tadi selanjutnya akan diberikan Pelabelan untuk membagi data ke dalam beberapa kelas sentimen yang akan digunakan dalam penelitian. berupa data yang bernilai Positif dan data yang bernilai Negatif dengan bantuan ahli bahsa untuk memberikan pemaknaan dari setiap teks yang tertulis. Tujuan dari proses pelabelan ini adalah membagi dataset menjadi 2 bagian, yaitu menjadi training data dan testing data. Training data adalah data yang digunakan untuk melatih sistem agar mampu mengenali pola yang sedang dicari, sedangkan testing data adalah data yang digunakan untuk menguji hasil pelatihan yang sudah dilakukan. Setelah keduanya dilakukan data yang dihasilkan akan dibagi kedalam kelas masing-masing dengan metode k-fold Cross Validation (Dennis, Zoromi, and Anam 2022).

## *1.3.2 Pre-Processing*

menurut Dennis, Zoromi, and Anam (2022) *Preprocessing* adalah sebuah Tahap dimana pada tahapan ini data disiapkan agar menjadi data yang siap untuk dianalisis. Ada beberapa tahap dalam *preprocessing* ini, antara lain *tokenization*, *cleansing dan filtering* contoh data yang akan digunakan terdapat pada Gamabar 2.1 dan gambar 2.2.

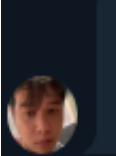

Mario

altcoin belum bisa bergerak bebas dikarenakan naik turunnya btc yg lumayan membagongkan. 4:46 PM

Gambar 2. 1 Contoh Komentar Telegram

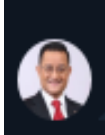

COMOT Gajian liquid lagi btc nya. Sampe akhir 2023 baru tarik 11:39 AM

Gambar 2. 2 Contoh Komentar Telegram

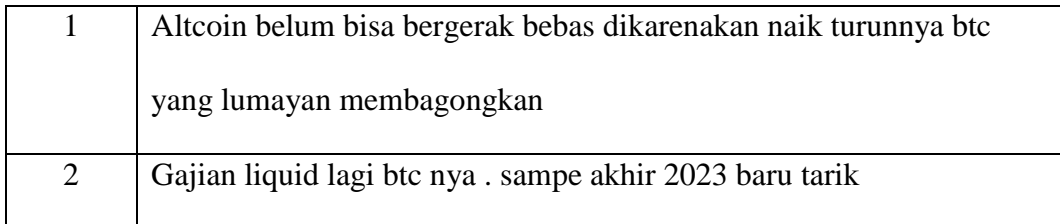

#### *1.3.3 Cleansing*

*Cleansing* adalah suatu tahap di mana karakter maupun tanda baca yang ada di dalam data cuitan dari Telegram yang tidak diperlukan dibuang dari teks. Contoh karakter yang dibuang adalah tanda seru, tanda tanya, koma dan titik dan tanda baca lainnya sehingga mendapatkan hasil yang baik setelah proses di tahap ini penulis melanjutkan dengan teknik sebagai berikut .dan pada tabel 2.3 terdapat contoh hasil proses *cleansing* (Robinson 2014).

Tabel 2. 3 *Cleansing*

| Alteoin belum bisa bergerak bebas Alteoin belum bisa bergerak bebas |                                        |
|---------------------------------------------------------------------|----------------------------------------|
| dikarenakan naik turunnya btc yang                                  | dikarenakan naik turunnya btc yang     |
| lumayan membagongkan.                                               | lumayan membagongkan                   |
| Gajian liquid lagi btc nya sampe akhir                              | Gajian liquid lagi btc nya sampe akhir |
| 2023 baru tarik                                                     | 2023 baru tarik                        |

# *1.3.4 Case Folding*

Di tahap ini data yang berupa teks dari Telegram diubah seluruh huruf *case* dalam sebuah dokumen menjadi bentuk yang standar. Sedangkan karakter lainnya dianggap sebagai delimiter atau pembatas(Robinson 2014).

### Tabel 2. 4 Contoh *Case Folding*

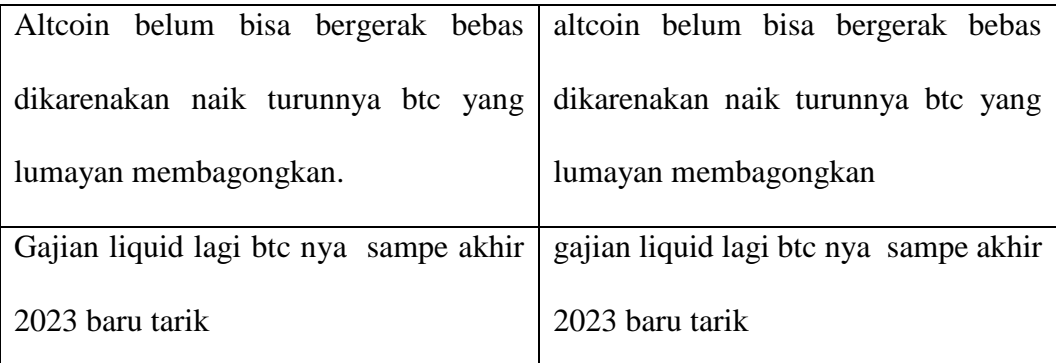

# *1.3.5 Tokenizing*

Menurut Sihombing (2020) *Tokenizing* atau dalam bahasa indonesia tokenisasi adalah sebuah proses yang dilakukan untuk memotong atau memecah kalimat menjadi beberapa bagian atau kata. Contohnya seperti :

"altcoin", "belum", " bisa" ,"bergerat", "bebas" ,"dikarenakan", "naik", "tutun" "nya", "btc" ,"yang", "lumayan", "membagungkan"

" Gajian", "liquid" ,"lagi" ,"btc", "nya","sampe" ,"akhir" ,"2023" ,"baru" ,"tarik"

# *1.3.6 Filtering*

*Filtering* adalah tahap menghilangkan kata-kata yang muncul dalam jumlah besar, namun dianggap tidak memiliki makna *(stopwords). Stopword removal* adalah proses menghilangkan kata-kata yang tidak memiliki arti seperti kata "yang", "di", "itu" dan lain sebagainya (Robinson 2014).

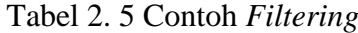

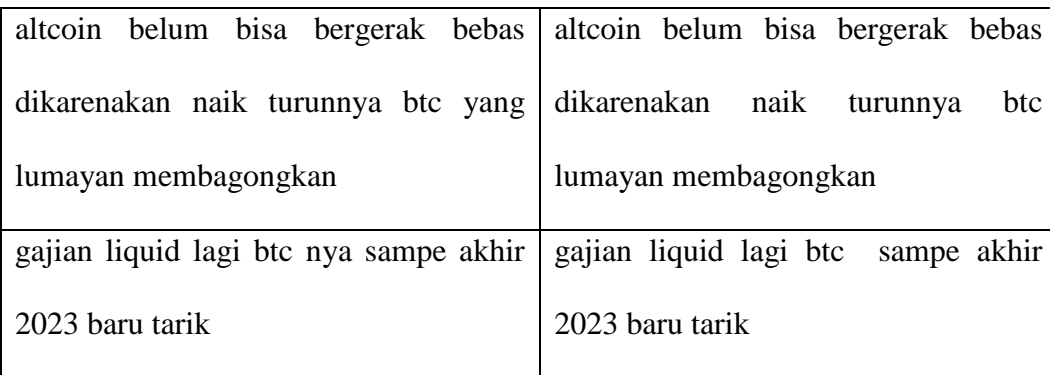

#### *1.3.7 Stemming*

*Stemming* adalah tahap dimana beberapa kata yang memiliki imbuhan akan di ubah kedalam bentuk dasarnya Pada tahapan *Stemming* yang digunakan adalah algoritmaa Nazief dan Adriani yang terdapat pada *library sastrawi* (Sihombing 2020).

Tabel 2. 6 *Stemming*

| alteoin belum bisa bergerak bebas alteoin belum bisa bergerak bebas |                                     |
|---------------------------------------------------------------------|-------------------------------------|
| dikarenakan naik turunnya btc lumayan                               | dikarenakan naik<br>turunnya<br>btc |
| membagongkan                                                        | lumayan membagongkan                |
| gajian liquid lagi btc sampe akhir 2023                             | gajian liquid lagi btc sampe akhir  |
| baru tarik                                                          | 2023 baru tarik                     |

# *2.4 Naïve Bayes Classifer*

 *Naive Bayes Classifier* adalah salah satu algoritma yang populer digunakan untuk keperluan data mining karena kemudahan penggunaannya (Darwis, Siskawati, and Abidin 2021) serta waktu pemrosesan yang cepat, mudah diimplementasikan dengan strukturnya yang cukup sederhana dan tingkat efektifitas yang tinggi . Dengan bahasa yang lebih sederhana, *Naive Bayes Classifier* mengasumsikan bahwa keberadaan maupun ketidak beradaan sebuah fitur dalam sebuah kelas tidak memiliki keterkaitan dengan keberadaan maupun ketidak beradaan fitur lainnya. Sebagai contoh, sesuatu yang berwarna merah, bulat dan memiliki diameter sekitar 10 cm bisa dikategorikan sebagai buah apel. Walaupun fitur ini bergantung antara satu dengan yang lainnya, *Naive Bayes* Classifier akan tetap menganggap bahwa fiturfitur tersebut independen dan tidak memiliki pengaruh satu sama lainnya . Bergantung pada model probabilitasnya, *Naive Bayes Classifier* dapat dilatih untuk melakukan supervised learning dengan sangat efektif. Dalam berbagai macam penerapannya, estimasi parameter untuk model *Naive Bayes* menggunakan metode maximum likelihood; yang artinya pengguna dapat bekerja menggunakan model *Naive Bayes* tanpa perlu mempercayai probabilitas Bayesian atau tanpa menggunakan metode Bayesian. Naive Bayes Classifier dapat diformulasikan menjadi .

$$
P(c|x) = \frac{P(x|c)P(c)}{P(x)}
$$
 *Personal Personal* 2.4.1

Pada *Naive Bayes Classification* setiap komentar direperesentasikan dalam pasangan atribut  $(a_1, a_2, a_3, \ldots, a_n)$ dimana  $a_1$  adalah kata pertama  $a_2$  adalah kata kedua dan seterusnya , sedangkan V adalah himpunan kelas . Pada saat klasifikasi metode ini akan menghasilkan kategori / kelas yang paling tinggi probabilitasnya (VMAP) dengan memasukkan atribut  $(a_1, a_2, a_3, \ldots, a_n)$ .

rumus VMAP dapat dilihat pada persamaan 2.4.2 berikut :

$$
v_{\text{Map}} = \begin{cases} argmax & P(v_j | (a_1, a_2, a_3, \dots, a_n) \\ y_j \in v \end{cases}
$$

dengan menggunakan teorema Bayes, maka persamaan (2.4.3) dapat di tulis menjadi,

$$
v_{Map} = \n \begin{array}{c}\n \arg \max \, p_{|(a_1, a_2, a_3, \dots, a_n | v_j) P(v_j)} \\
v_{Map} = \n \begin{array}{c}\n v_j \in v \\
\hline\n P((a_1, a_2, a_3, \dots, a_n))\n \end{array}\n \end{array}\n \quad \text{Persamaan 2.4.3}
$$

 $P((a_1, a_2, a_3, \ldots, a_n)$  nilai konstan untuk semua Vj sehingga persamaan (2.4.4) dapat juga dinyatakan dalam persamaan (2.4.7) :

$$
v_{\text{Map}} = \begin{cases} argmax & P(a_1, a_2, a_3, \dots, a_n | v_j) P(v_j) \\ v_j \end{cases}
$$
Personaan 2.4.4

Naïve bayes menyederhanakan hal ini dengan mengasumsikan bahwa didalam setiap kategori, setiap atribut bebas bersyarat satu sama lain.

$$
P(a_1, a_2, a_3, \dots \dots, a_n | v_j) = \Pi_i P(a_i | v_i)
$$
 **Personaan** 2.4.5

Dan bila persamaan (2.4.4) disubstitusikan ke persamaan (2.4.5) maka akan di hasilkan persamaan 2.4.6 :

$$
v_{\text{Map}} = \begin{cases} argmax & P(v_j) \times \Pi_i P(a_i | v_i) \\ v_j \in v \end{cases} \quad \text{Persamaan 2.4.6}
$$

P( $v_i$ ) dan *Probabilitas* kata  $a_i$  untuk setiap kategori  $P(a_i|v_i)$  dihitung pada saat *training* yang dirumuskan seperti berikut,

$$
P(v_j) = \frac{docs_j}{training}
$$
   
Personaan 2.4.7   

$$
P(a_i|v_i) = \frac{n_1+1}{n+kosakata}
$$
   
Personaan 2.4.8

Dimana docs<sub>i</sub> adalah jumlah dokumen pada kategori j dan *training* adalah jumlah dokumen yang digunakan dalam proses *training*. Sedangkan  $n_i$  adalah jumlah kemunculan kata  $a_i$  pada kategori  $v_j$  , n adalah jumlah kosakata yang muncul pada  $\ v_j$  dan kosa kata adalah jumlah kata unik pada semua data *training.*

#### *2.5 K-fold Cross Validation*

*Cross validation* adalah metode statistik yang digunakan untuk mengevaluasi dan membandingkan algoritma pembelajaran dengan cara membagi data menjadi dua bagian: satu digunakan untuk belajar atau melatih model, satu untuk menguji model tersebut (Sihombing 2020). *K-Fold Cross Validation* adalah salah satu dari jenis pengujian cross validation yang berfungsi untuk menilai kinerja proses sebuah metode algoritma dengan membagi sampel data secara acak dan mengelompokkan data tersebut sebanyak nilai *K k-fold*. Kemudian salah satu kelompok *k-fold* tersebut akan dijadikan sebagai data uji sedangkan sisa kelompok yang lain akan dijadikan sebagai data latih*. K-fold cross validation* merupakan salah satu metode yang digunakan untuk mengetahui rata-rata keberhasilan dari suatu sistem dengan cara melakukan perulangan dengan mengacak atribut masukan sehingga sistem tersebut teruji untuk beberapa atribut input yang acak*. K-fold cross validation* diawali dengan membagi data sejumlah n-fold yang diinginkan (Tempola, Muhammad, and Khairan 2018).

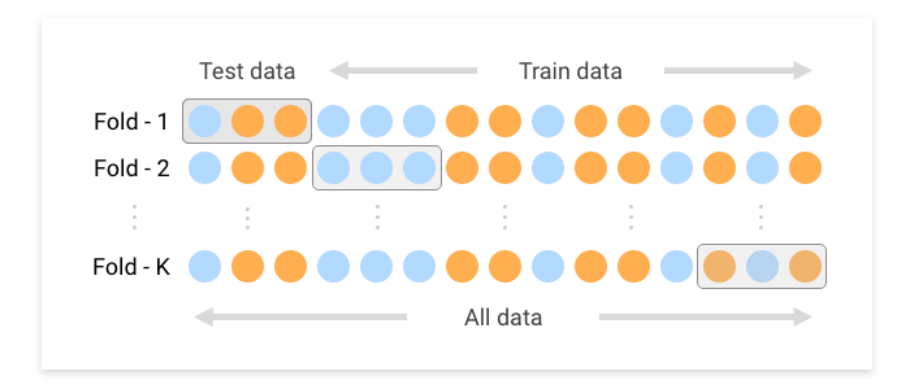

Gambar 2. 3 *K-Fold Cross Validation*

# *2.6 Confusion Matrix*

Menurut R, J and R (2016) Performa dari suatu model kasifikasi dapat diukur dengan tingkat akurasinya berdasarkan *Confusion matrix. Confusion matrix* merupakan alat yang berguna untuk menganalisis seberapa baik *classifier* mengenali *tuple* dari kelas yang berbeda. TP dan TN memberikan informasi ketika *classifier* benar, sedangkan FP dan FN memberikan informasi ketika classifier salah *Confusion matrix* adalah *tool* yang digunakan sebagai evaluasi model klasifikasi untuk memperkirakan objek yang benar atau salah. Sebuah *matrix* yang digunakan untuk membandingkan hasil klasifikasi dengan data asli berikut contoh pada tabel.

## Tabel 2. 7 Confusion Matrix

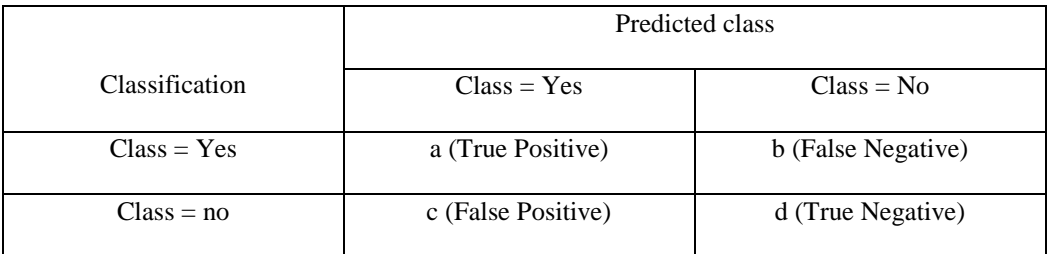

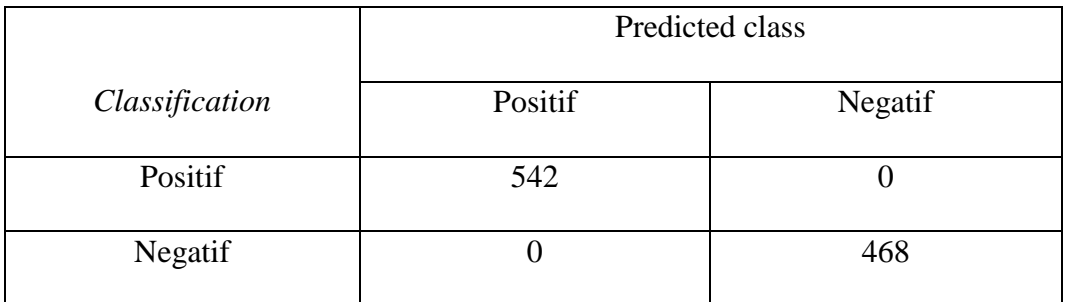

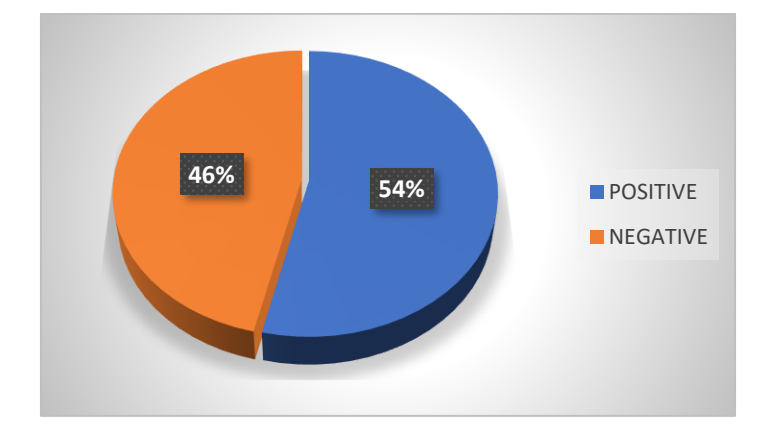

Gambar 2. 4 Grafik *Persentase Label class* positif dan negatif

Rumus untuk menghitung akurasi, spesifisitas, dan sensitivitas pada confusion matrix adalah sebagai berikut :

*Accuracy* / akurasi (AC) adalah proporsi dari total jumlah prediksi yang benar. Ini ditentukan dengan menggunakan persamaan (2.6.1.1) berikut:

Akurasi = 
$$
\frac{a+d}{a+b+c+d}
$$
  
1542+468  
542+468  
20086  
20086

$$
A kurasi = \frac{542 + 468}{542 + 0 + 0 + 468} x100\% = 100\%
$$

*Precision* adalah perbandingan jumlah kelas yang diprediksi *true* secara tepat dengan seluruh jumlah kelas yang diprediksi *true*. Perhitungan precision dapat dilihat pada persamaan 2.6.2.1 berikut :

$$
Pressisi = \frac{a}{a+c}
$$
 
$$
Pressamaan 2.6.2.1
$$
 
$$
Pressisi = \frac{542}{542+0} X100\% = 100\% \%
$$

*Recall* adalah perbandingan jumlah kelas yang diprediksi true secara tepat terhadap seluruh jumlah kelas yang dianggap *true*. Perhitungan *recall* dapat dilihat pada persamaan 2.6.3.1 berikut :

Recall = 
$$
\frac{a}{a+b}
$$
   
Recall =  $\frac{542}{542+0}X$  100 % = 100%

## **2.7 Aplikasi**

Menurut Simaremare et al. (2013), aplikasi merupakan komponen yang bermanfaat sebagai media untuk menjalankan pengolahan data ataupun berbagai kegiatan lainnya seperti pembuatan ataupun pengolahan dokumen dan file. perangkat lunak aplikasi adalah suatu subkelas perangkat lunak komputer yang memanfaatkan kemampuan komputer langsung untuk melakukan suatu tugas yang diinginkan pengguna. Biasanya dibandingkan dengan perangkat lunak sistem yang mengintegrasikan berbagai kemampuan komputer, tapi tidak secara langsung menerapkan kemampuan tersebut untuk mengerjakan suatu tugas yang menguntungkan pengguna. Aplikasi-aplikasi dalam suatu paket biasanya memiliki antarmuka pengguna yang memiliki kesamaan sehingga memudahkan pengguna untuk mempelajari dan menggunakan setiap aplikasi. Sering kali, aplikasi ini memiliki kemampuan untuk saling berinteraksi satu sama lain sehingga menguntungkan pengguna (Nova 2018).

## **2.7.1 Aplikasi Telegram**

Telegram merupakan aplikasi berbasis *cloud*, yang memudahkan penggunanya dapat mengakses satu account Telegram dari perangkat yang berbeda dan secara bersamaan. Serta dapat membagikan jumlah berkas yang tak terbatas hingga 1,5 GB. Aplikasi telegram diprakasai oleh dua bersaudara asal Rusia, Nikolai Durov dan Pavel Durov. Keduanya saling berbagi tugas, Nikolai fokus pada pengembangan aplikasi dengan menciptakan protokol *MTProto* yang menjadi motor bagi telegram. Sementara Pavel bertanggung jawab dalam hal pendanaan dan infrastruktur melalui pendanaan Digital Fortress(Nova 2018).

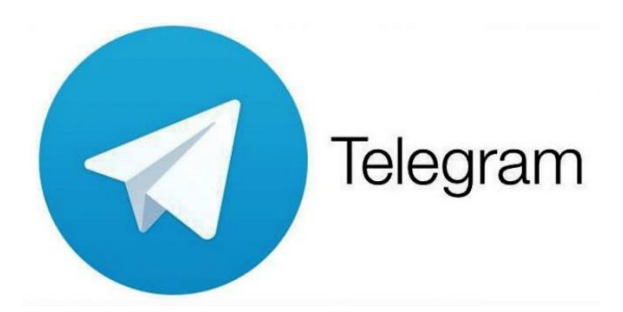

Gambar 2. 5 Logo Aplikasi Telegram

# *2.7.2 Jupyter Notebook*

*Jupyter* adalah organisasi non-profit untuk mengembangkan software interaktif dalam berbagai bahasa pemrograman. *Notebook* adalah satu software buatan Jupyter, adalah aplikasi web *open-source* yang memungkinkan Anda membuat dan berbagi dokumen interaktif yang berisi *kode live*, persamaan, visualisasi, dan teks naratif yang kaya. Mungkin penjelasan di atas kurang jelas. Ilustrasinya begini. Dulu, biasanya kita membagikan kode dan dokumen secara terpisah. Kode-kode kita satukan dalam sebuah librari/aplikasi/proyek (Visual Studio, Eclipse, dsb), dan dokumen kita buat dengan penyunting kata. Dalam dokumen bisa tampilkan cuplikan kode, tampilan hasil, dan visualisasi lainnya dari program kita (Wang et al. 2020).

Nah *Jupyter Notebook* menyatukan semua ini, baik itu teks/narasi, kode hidup, persamaan, tampilan hasil, gambar statis, dan *visualisasi grafis*, dalam satu file interaktif. Dan, kelebihan lainnya, *notebook* dapat dijalankan ulang oleh siapapun yang membukanya, untuk mereproduksi eksekusi kode di dalamnya.

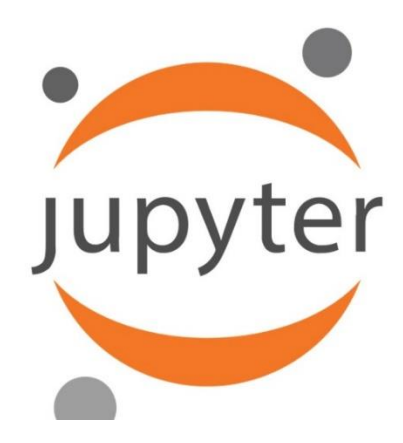

Gambar 2. 6 Logo Aplikasi *Jupyter*

## *2.7.3 Python*

*Python* adalah bahasa pemrograman interpretatif multiguna. Tidak seperti bahasa lain yang susah untuk dibaca dan dipahami*, python* lebih menekankan pada keterbacaan kode agar lebih mudah untuk memahami sintaks. Hal ini membuat Python sangat mudah dipelajari baik untuk pemula maupun untuk yang sudah menguasai bahasa pemrograman lain. Bahasa ini muncul pertama kali pada tahun 1991, dirancang oleh seorang bernama [Guido van Rossum.](https://id.wikipedia.org/wiki/Guido_van_Rossum) Sampai saat ini Python masih dikembangkan oleh [Python Software Foundation.](https://www.python.org/psf/) Bahasa Python mendukung hampir semua sistem operasi, bahkan untuk sistem operasi Linux, hampir semua distronya sudah menyertakan Python di dalamnya dan membut user lebih mudah mengunakanya (https://belajarpython.com/tutorial/apa-itu-python)

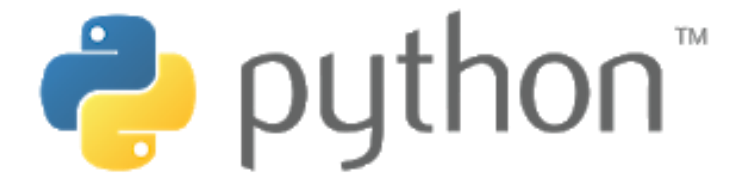

Gambar 2. 7 Logo Python